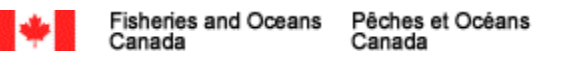

# **PROGRAMME DE QUALIFICATION DES APPLICATIONS CLIENTES**

Journaux de bord électroniques v6.7

**Septembre 2017**

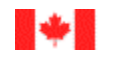

### Table des matières

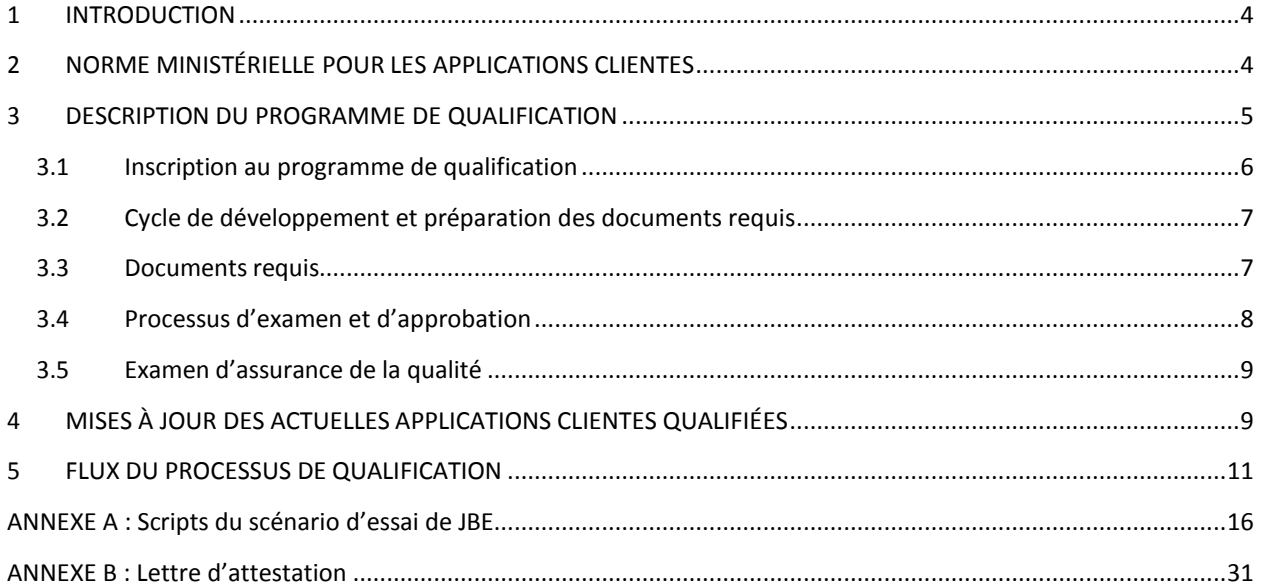

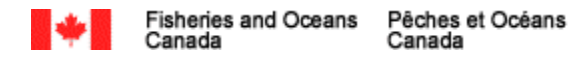

#### **Avis de droit d'auteur** :

©SA MAJESTÉ LA REINE DU CHEF DU CANADA-2017, représentée par le ministre de Pêches et Océans Canada. Le présent document de Pêches et Océans Canada (MPO) est le Programme de qualification des applications clientes (le Programme de qualification). Aucune autre reproduction, transmission, télécommunication ni publication, partielle ou entière, du présent document ne peut être effectuée sans obtenir une permission préalable par écrit du MPO.

Les demandes de permission pour reproduire, transmettre, communiquer par des moyens de télécommunications, par publication ou toute autre utilisation du droit d'auteur du présent document, en totalité ou en partie, doivent être adressées au MPO à l'adresse ou aux coordonnées indiquées ci-dessous :

#### **Mark Ledwell**

Gestionnaire, Gestion des relations d'affaires Politiques sur les pêches et les permis, Gestion des pêches et des ports Pêches et Océans Canada, Gouvernement du Canada [mark.ledwell@dfo-mpo.gc.ca,](mailto:mark.ledwell@dfo-mpo.gc.ca) 709-772-4260

Les permissions concernant la reproduction ou la publication de la totalité ou d'une partie du présent document à desfins de vente peuvent être conditionnées à la conclusion d'un contrat de licence et au paiement de redevances par le demandeur.

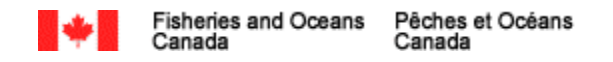

### <span id="page-3-0"></span>**1 INTRODUCTION**

Le paragraphe 61(3) de la *Loi sur les pêches* autorise le MPO à imposer destermes et des conditions pour toute licence émise en vertu de cette Loi qui exige que les pêcheurs tiennent un registre de leurs prises et de leurs efforts de pêche et lestransmettent au MPO. Jusqu'à présent, les pêcheurs ont généralement remis cette information sous forme de documents papier.

Le Programme national des journaux de bord électroniques (JBE) introduira l'utilisation d'applications clientes mises au point par destiers, qui permettront aux pêcheurs de présenter leur information au MPO en utilisant ce qui est désigné dansles présentes comme « application cliente ». Cette approche est destinée à élargir la palette d'options offertes aux pêcheurs en leur donnant la flexibilité de choisir l'application cliente la mieux adaptée à leurs besoins individuels.

Pour que les pêcheurs puissent choisir une application cliente en toute confiance, le MPO a élaboré un Programme de qualification des applications clientes (le Programme de qualification) qui désignera les applications clientes qui respectent la norme ministérielle.

Le Programme de qualification s'efforce d'établir un équilibre entre la nécessité de se conformer aux dispositions réglementaires et aux exigences opérationnelles des pêcheurs et de la flotte tout en laissant aux développeurs tiers suffisamment de souplesse pour innover.

Le présent document donne d'autres précisions sur le Programme de qualification.

### <span id="page-3-1"></span>**2 NORME MINISTÉRIELLE POUR LES APPLICATIONS CLIENTES**

Afin de guider les développeurs dansleurs efforts pour mettre au point des applications clientes de JBE, le MPO a élaboré une norme (Norme de développement des applications clientes de journaux de bord électroniques du MPO) à laquelle toutesles applications clientes doivent se conformer pour être qualifiées. Cette norme définit les exigences, les processus et les pratiques exemplaires dont il faut tenir compte au cours du développement de toutes les applications clientes de JBE.

Élaborée avec l'appui de l'Office des normes générales du Canada (ONGC), cette norme est la base du Programme de qualification; à ce titre, il est indispensable que les développeurs d'applications y adhèrent.

La section 61 de la *Loi sur les pêches* exige que les pêcheurs tiennent un registre de leurs prises et de leurs efforts de pêche et lestransmettent au MPO. Le JBE permet la transmission de ces informations du pêcheur au MPO en utilisant desfichiers électroniques de type XML.

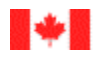

La norme porte sur les domaines suivants :

• Principes de la norme;

Canada

- Structure XML desjournaux de bord électroniques;
- Enregistrement des données;
- Fermeture d'un groupe de données;
- Valeurs par défaut;
- Génération d'un identifiant unique de journal de bord;
- Langue;
- Vérification desjournaux de bord;
- Interférence;
- Coordonnées(latitude/longitude)
- Début de voyage;
- **•** Transmission des données;
- Correction des données transmises;
- Mise à jour de l'application cliente de JBE;
- Qualification des applications clientes de JBE;
- Instructions;
- Fiches techniques;
- Sécurité;
- Soutien technique;
- Guide de l'usager;
- Authenticité et intégrité;
- Énoncé de confidentialité;
- · Préalables;
- Recommandations aux développeurs d'applications clientes de JBE.

L'intégralité de la norme de développement des applications clientes de journaux de bord électroniques est disponible sous la forme d'un document distinct.

#### <span id="page-4-0"></span>**3 DESCRIPTION DU PROGRAMME DE QUALIFICATION**

Comme indiqué précédemment, le Programme de qualification doit faire preuve d'efficacité à approuver les applications clientes qui répondent aux besoins du MPO sanstoutefoislimiter les possibilités d'innovation.

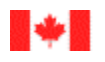

Pour respecter ces principes directeurs, il faut s'efforcer d'intégrer le Programme de qualification des applications clientes dansle cycle normal de développement des applications clientes en utilisant l'information recueillie au cours de la phase d'essai comme matériel principal pour l'examen. Cette approche vise à rationaliser le processus d'approbation des applications clientes afin d'offrir suffisamment de souplesse aux pêcheurs et aux développeurs des applications clientes.

Pour renforcer l'approbation des applications clientes fondée sur la présentation par les développeurs du matériel requis, le MPO se réserve le droit, à sa discrétion, d'effectuer des examens d'assurance de la qualité des applications clientes.

Les principaux éléments du Programme de qualification sont décrits ci-dessous :

- Inscription au Programme de qualification;
- Cycle de développement et préparation des documents requis;
- Documentation requise;
- Processus d'examen et d'approbation;
- Examen d'assurance de la qualité.

#### <span id="page-5-0"></span>**3.1 Inscription au Programme de qualification**

Pour lancer le processus de qualification, les parties intéressées doivent adresser une lettre d'intérêt au MPO.

Cette lettre doit inclure les renseignements suivants :

- Nom du développeur d'applications ou de l'entreprise;;
- Nom de la personne qui fera office de personne-ressource pour toutes les relations avec le MPO;
- Adresse postale;
- Numéro de téléphone;
- Adresse électronique;
- Pêcheries d'intérêt;
- Bloc-signature etsignature du signataire autorisé.

Cette lettre peut être envoyée par la poste ou par courrier électronique à l'adresse suivante :

#### **Programme de qualification des applications clientes de JBE**

Pêches et Océans Canada Gestion des pêches et des ports [Politiques sur les pêches et les permis] 200, rue Kent, 13e étage, Poste 13N159 Ottawa (Ontario) K1A 0E6

Courriel : DFO.NAT.ELOGSqual-JBEqual.NAT.MPO@dfo-mpo.gc.ca

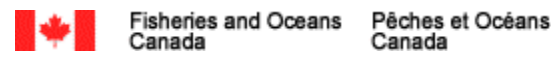

Après avoir reçu la lettre d'intérêt, le MPO inscrira le candidat au Programme de qualification en saisissant l'information reçue dans son outil de suivi. Un courriel contenant desinstructions et une documentation complémentaires sera ensuite transmis à la personne-ressource désignée.

Cette partie du Programme de qualification est uniquement requise pour l'inscription initiale et ne sera plus nécessaire pour les mises à jour des applications clientes existantes, etc.

#### <span id="page-6-0"></span>**3.2 Cycle de développement et préparation des documents requis**

Lors de l'inscription en tant que partie intéressée au Programme de qualification, le coordonnateur de la qualification fournira au titulaire de l'enregistrement une trousse d'instruction de qualification.

La trousse d'instructions contient l'information suivante :

- Information sur le Programme de qualification;
- Norme;
- Scripts d'essai requis;
- Information technique nécessaire pour le développement.

Les questions concernant la trousse d'instructions peuvent être adressées au coordonnateur de la qualification. Il convient de respecter strictement l'information contenue dans la trousse.

Le développement de l'application cliente relève de la responsabilité exclusive des développeurs. Le MPO ne fournira qu'une assistance technique limitée aux développeurs. Si une aide technique est requise, le MPO pourrait exiger ce qui suit :

- Accès à l'environnement d'essai du développeur;
- Séances WebEx pour un examen à l'écran et une revue générale;
- Copie de la version d'essai de l'application cliente mobile.

La documentation requise pour la qualification doit être préparée aprèsl'achèvement réussi de la phase de développement des applications clientes.

#### <span id="page-6-1"></span>**3.3 Documents requis**

Le processus de qualification repose principalement sur la documentation transmise par les développeurs, qui démontrera de quelle manière leurs produits respectent la norme. Il est impératif que les développeurs tiennent soigneusement compte de la norme pour garantir l'efficacité de l'application cliente.

En conséquence, le MPO a préparé, en fonction de la norme, une liste de la documentation qui doit être présentée dans le cadre du processus de qualification.

La documentation requise comprend les éléments suivants :

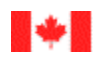

- Lettre attestant que la norme a été suivie pendant le développement de l'application cliente et qu'elle continuera d'être respectée.
- Documentation de l'utilisateur.
	- o Guide de l'utilisateur, instructions, manuels de l'utilisateur, fichiers d'aide, etc.
- $\bullet$  Résultats de les scénario d'essais pour qualification (scripts remplis du scénario d'essai de JBE)
	- o Les scripts du scénario d'essai de JBE figurant dansl'annexe A sont destinés à être intégrés au cycle de développement de l'application cliente. Le respect de toutesles conditions énumérées est indispensable pour l'approbation de toute application cliente. Tousles essais doivent être conclus avec succès et la configuration ou les conditions décrites dansla norme doivent être respectées pour que le MPO donne son approbation à une application cliente.
	- o Lesrapports d'essai envoyés par le MPO aux développeurs pour confirmer que les données d'essai ont été présentées avec succès au ministère sont également obligatoires. Ce document doit être joint aux scripts du scénario d'essai.

Toute la documentation doit être soumise sousforme de trousse complète en vue de faciliter l'examen et d'éviter des retards du Programme de qualification.

Il faudra coordonner les essais et le Programme de qualification JBE du MPO. Le coordonnateur de la qualification doit être avisé au moment où les développeurs commencent les essais de leurs applications, afin de fournir un appui limité en cas de besoin.

Une confirmation écrite sera envoyée par courrier électronique aux développeurs des applications clientes après réception de l'ensemble de la documentation.

#### <span id="page-7-0"></span>**3.4 Processus d'examen et d'approbation**

Les documents soumis au MPO sont examinés par le Programme de qualification. Ce processus devrait durer de quatre à six semaines.

Les soumissions sont classées par ordre de priorité selon leur ordre de réception par le MPO; il est donc impératif que les entreprisestiennent compte du calendrier ci-dessus lorsqu'elles demandent une qualification.

Au cours de cette période, le MPO peut demander des renseignements ou des documents supplémentaires à sa discrétion en vue de faciliter le processus d'examen et d'approbation.

Une foisl'examen terminé, la qualification sera approuvée ou refusée. Les candidatsseront ensuite avisés par écrit par courrier électronique de la décision du MPO concernant leur qualification.

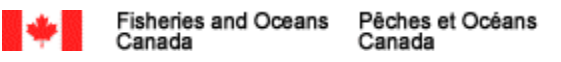

Les candidats retenus seront inscrits dans la page Web du Programme de journaux de bord électroniques du MPO. Les candidats évincés sont invités à corriger les problèmes désignés dans le courriel d'avis et à recommencer le processus de qualification.

Si un problème est relevé après la qualification, le MPO communiquera avec le demandeur pour remédier à la situation. La qualification peut être révoquée à la discrétion du MPO, ce qui comprend le retrait de la liste des applications clientes de JBE qualifiées du MPO.

#### <span id="page-8-0"></span>**3.5 Examen d'assurance de la qualité**

Pour garantir en permanence l'exactitude et l'intégrité du processus de qualification, le MPO se réserve le droit d'effectuer des examens d'assurance de la qualité qui peuvent inclure une ou plusieurs des mesures suivantes :

- Essai de l'application cliente sur différentes plateformes;
- Accès à une copie de production de l'application cliente;
- Accès à l'environnement d'essai du développeur;
- Confirmation de la transmission réussie des données;
- Confirmation de la conformité continue avec l'architecture des données et les pratiques exemplaires de sécurité;
- Confirmation de l'accord d'adhésion au processus de gestion du changement.

L'absence de réponse appropriée à une demande d'examen d'assurance de la qualité du MPO ou le défaut de respecter les exigences de la norme au cours d'un examen d'assurance de la qualité sont des motifs de révocation de la qualification et de retrait d'une application cliente de la liste des applications de JBE qualifiées du MPO.

#### <span id="page-8-1"></span>**4 MISES À JOUR DES ACTUELLES APPLICATIONS CLIENTES QUALIFIÉES**

Les mises à niveau des applications clientes actuelles ou les modifications destinées à corriger des bogues font partie intégrante du cycle de développement des applications clientes et relèvent de la responsabilité du développeur de l'application cliente. Afin que le MPO soit pleinement informé de tous les changements apportés à l'application cliente, et qu'il puisse effectivement communiquer aux pêcheurs la bonne version qualifiée, les développeurs des applications clientes qui apportent des modifications qui ne touchent pas directement les éléments désignés ci-après, doivent fournir par écrit une lettre au coordonnateur de la qualification, contenant les éléments suivants :

- Titre de l'application cliente;
- Numéro de la version mise à jour;
- Liste des changements mis à jour;
- Date d'entrée en vigueur des changements;

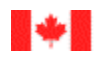

· Bloc-signature et signataire autorisé.

Toutesles modifications apportées aux formulaires, fiches d'information ou instructions par le MPO nécessitent une nouvelle soumission pour le renouvellement de la qualification au moyen du processus entier.

En outre, toutes les modifications d'une application cliente dont les conséquences portent sur l'un des domaines suivants nécessitent une nouvelle soumission pour le renouvellement de la qualification au moyen du processus entier. Elles comprennent ce qui suit :

- Structure XML desjournaux de bord électroniques;
- Enregistrement des données;
- Fermeture d'un groupe de données;
- Valeurs par défaut;
- Génération d'un identifiant unique de journal de bord;
- Langue;
- Vérification desjournaux de bord;
- Coordonnées(latitude/longitude)
- Début de voyage;
- **•** Transmission des données;
- Sécurité.

Le non-respect de ces procédures est un motif de révocation de la qualification et peut donner lieu à la suppression de la liste des applications clientes de JBE qualifiées.

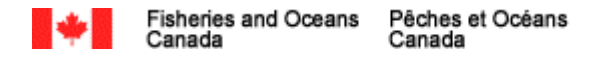

### **5 FLUX DU PROCESSUS DE QUALIFICATION**

Voici des ordinogrammes du Programme de qualification.

#### **1.0** – Gérer une application de JBE cliente 10 novembre 2016

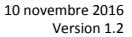

<span id="page-10-0"></span>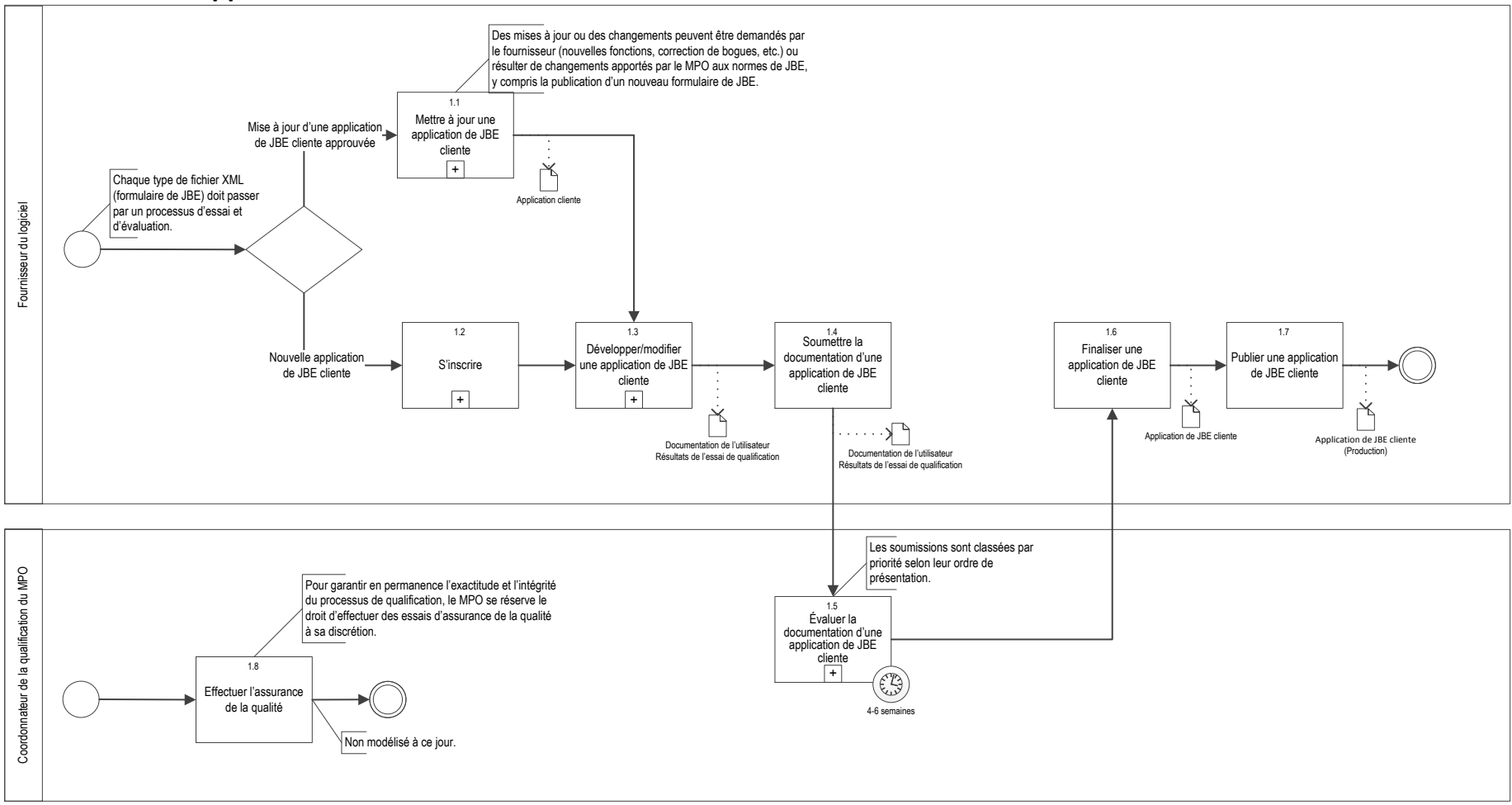

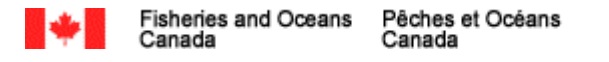

### **1.1** – Mettre à jour une application de JBE cliente 10 novembre 2016 10 novembre 2016 Version 1.2

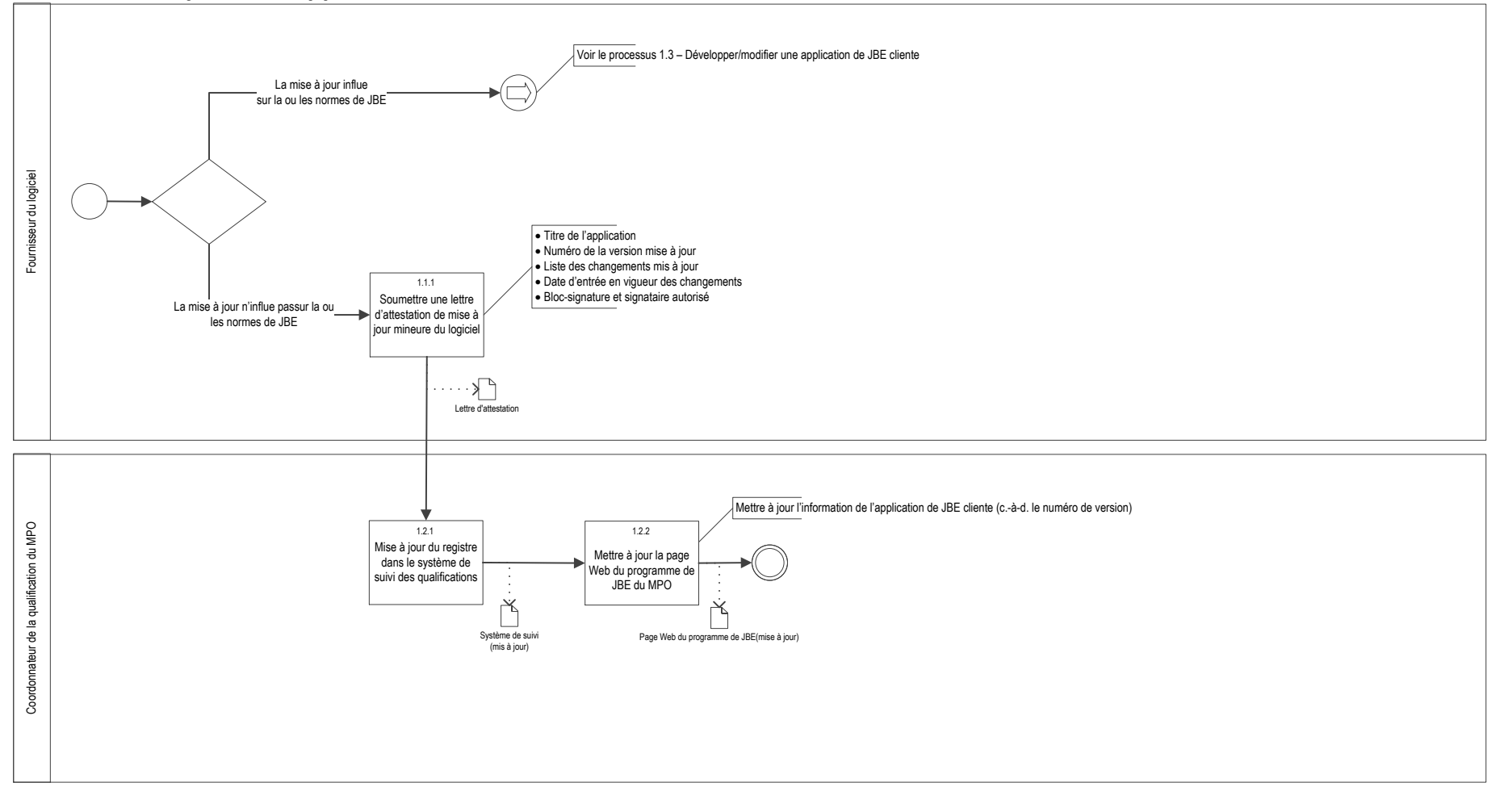

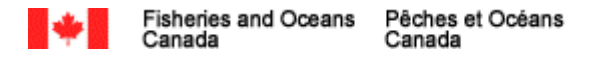

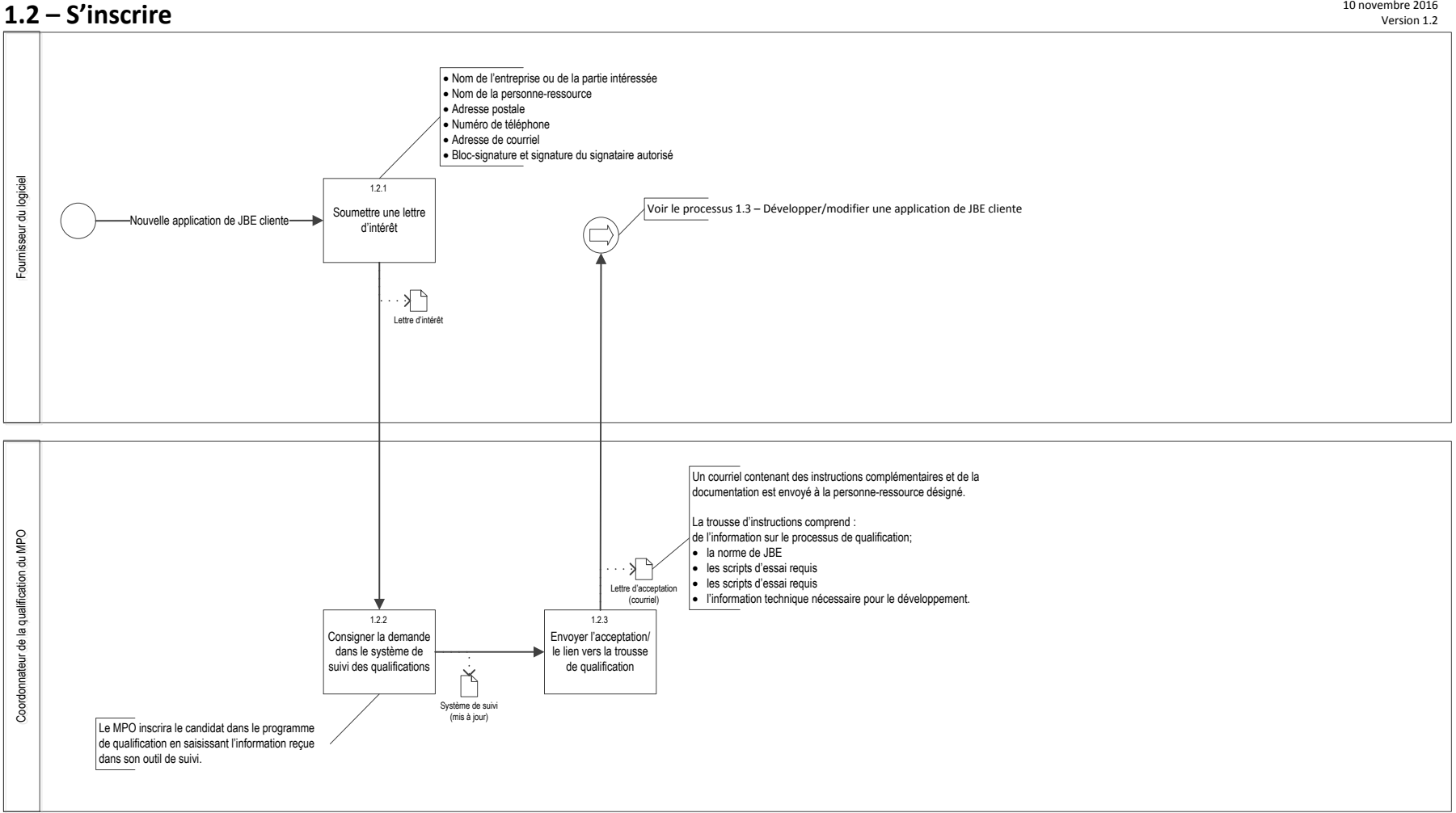

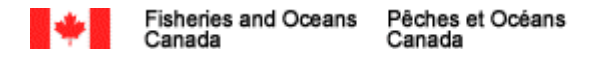

#### **1.3 – Développer/modifier une application de JBE cliente**

10 novembre 2016 Version 1.2

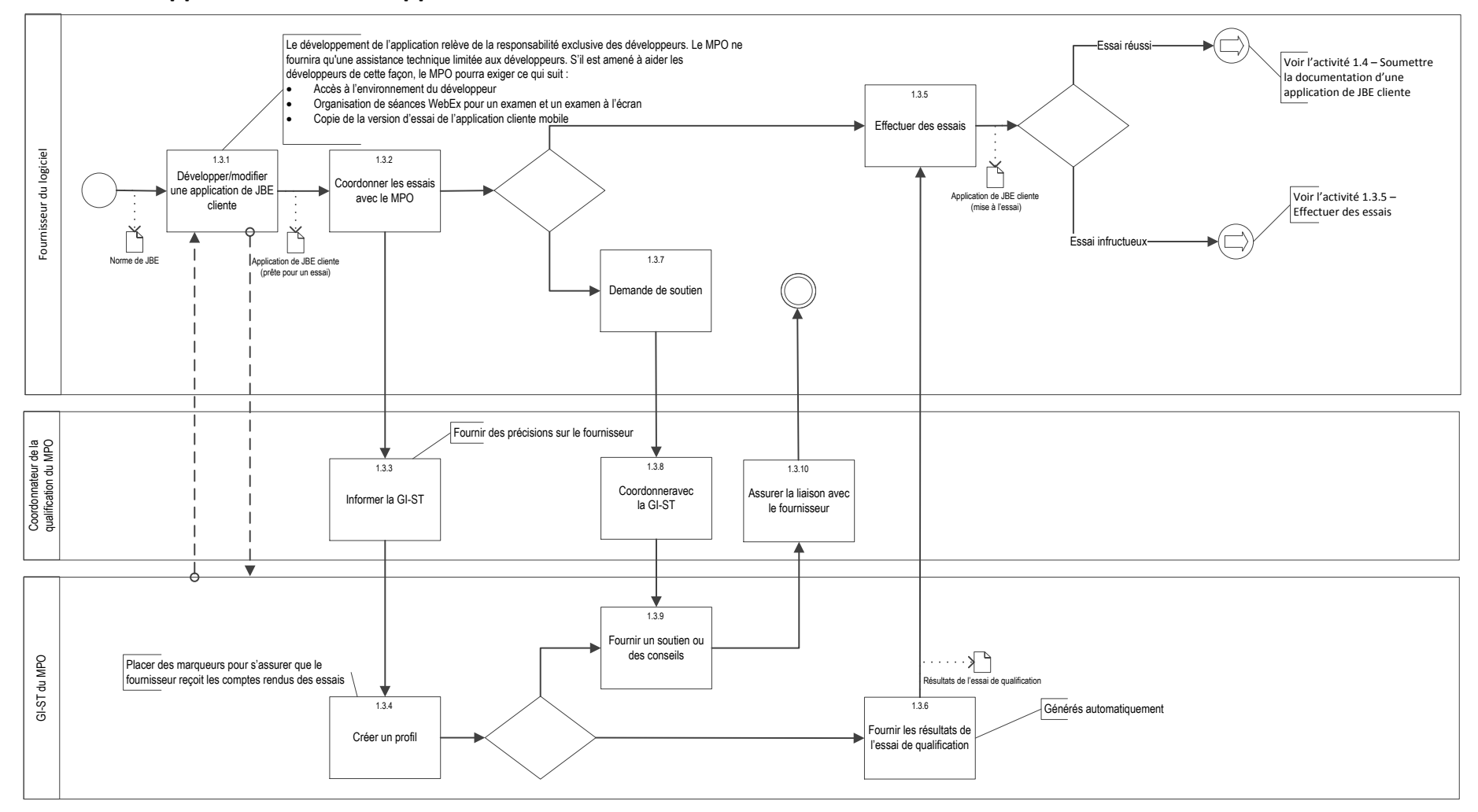

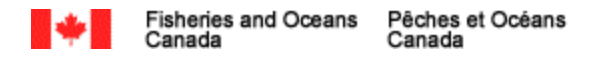

#### •••

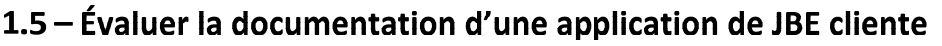

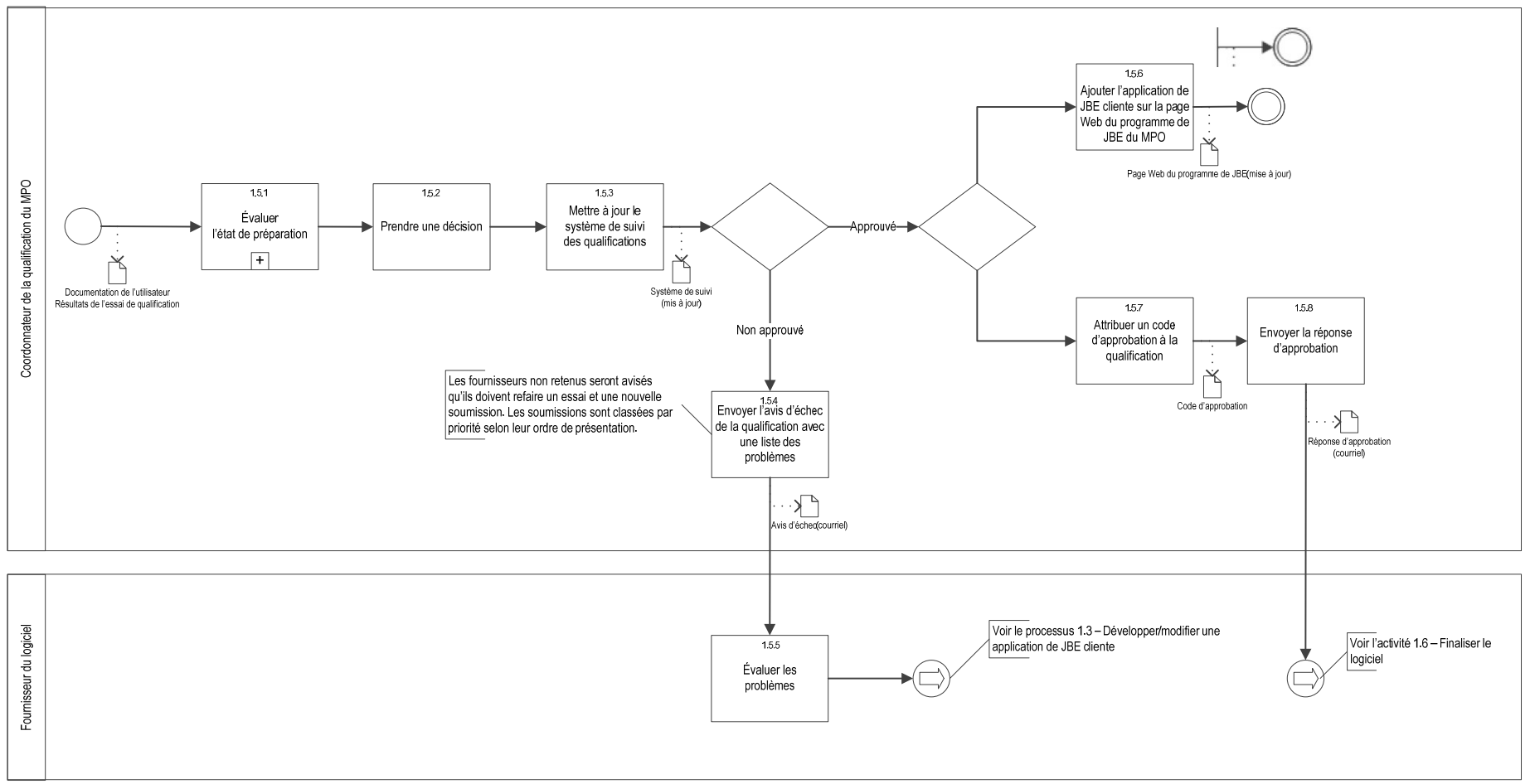

**Ve ion 1.2**

10 novembre 2016 Version 1.2

### **ANNEXE A : Scripts du scénario d'essai de JBE**

## **SCRIPTS DU SCÉNARIO D'ESSAI DE JBE – V. 3**

#### **Hypothèses** :

 L'environnement d'essai d'acceptation par les utilisateurs de Pêches et Océans Canada (MPO-TEST) a été installé et configuré.

L'essayeur a une clé JBE pour les essais.

 Le scénario d'essai ne doit pas nécessairement être exécuté dans l'ordre de présentation des étapes dans les scénarios d'essai tant que tous les résultats attendus sont obtenus.

<span id="page-15-0"></span>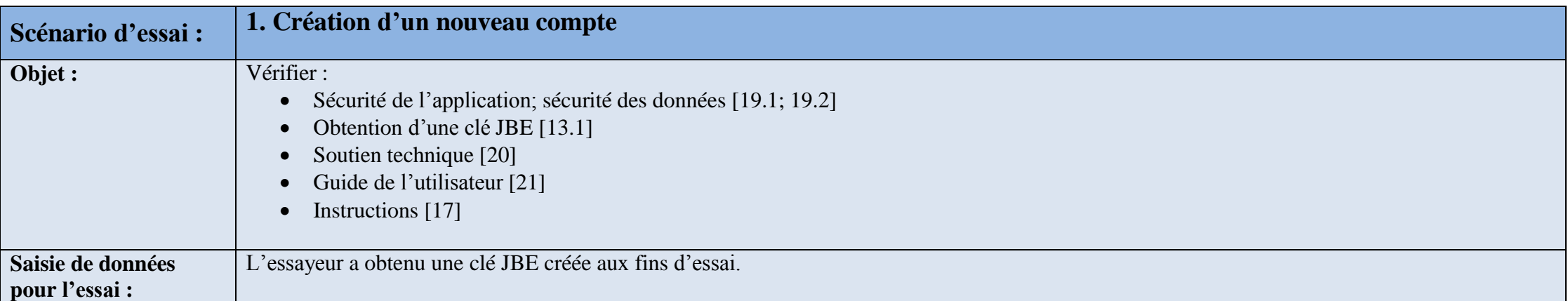

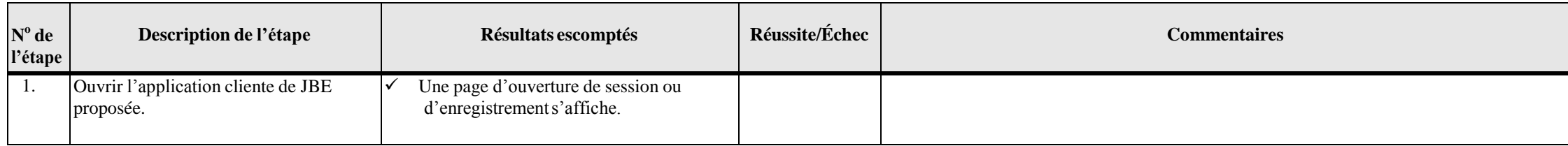

- E

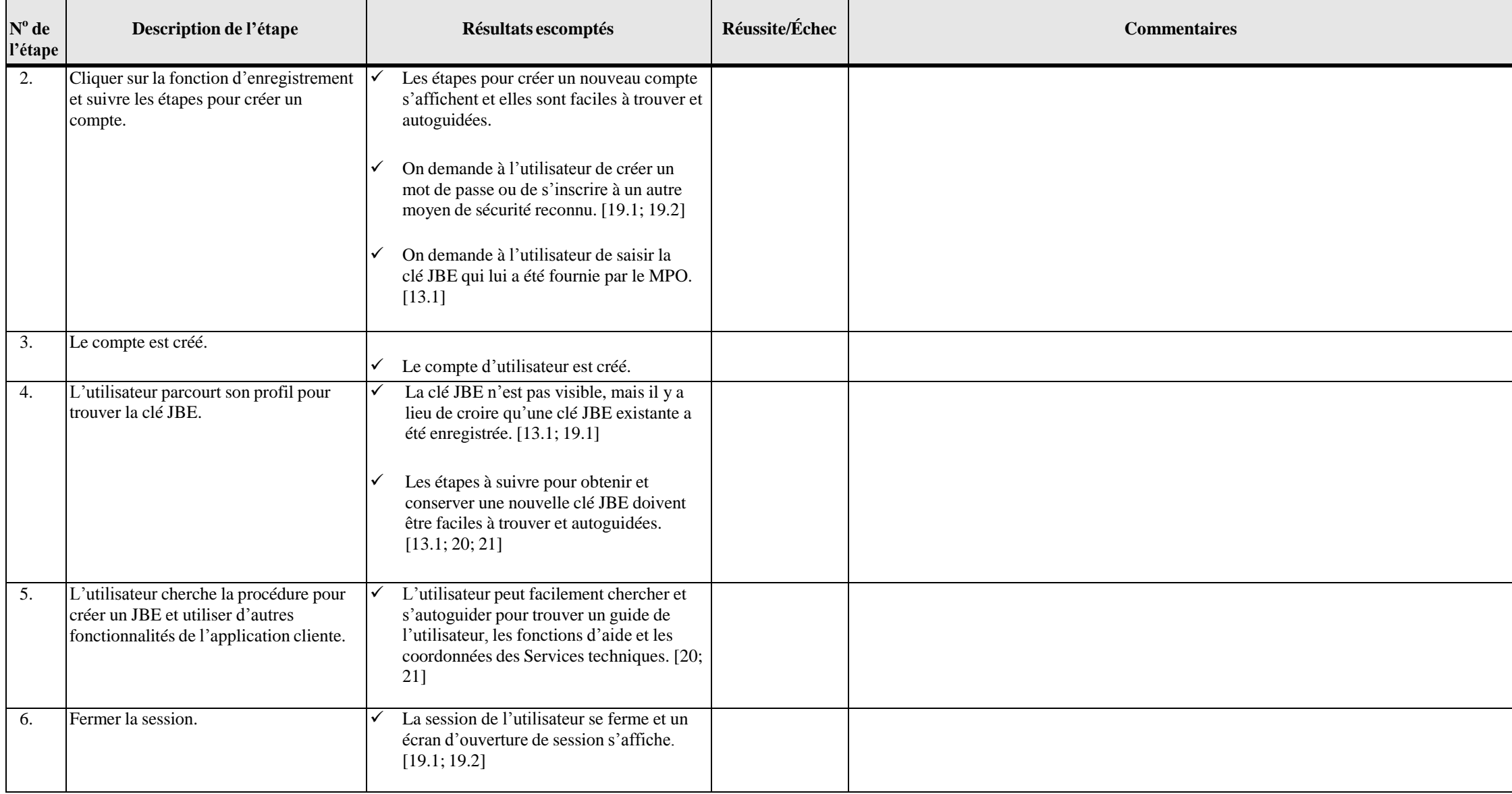

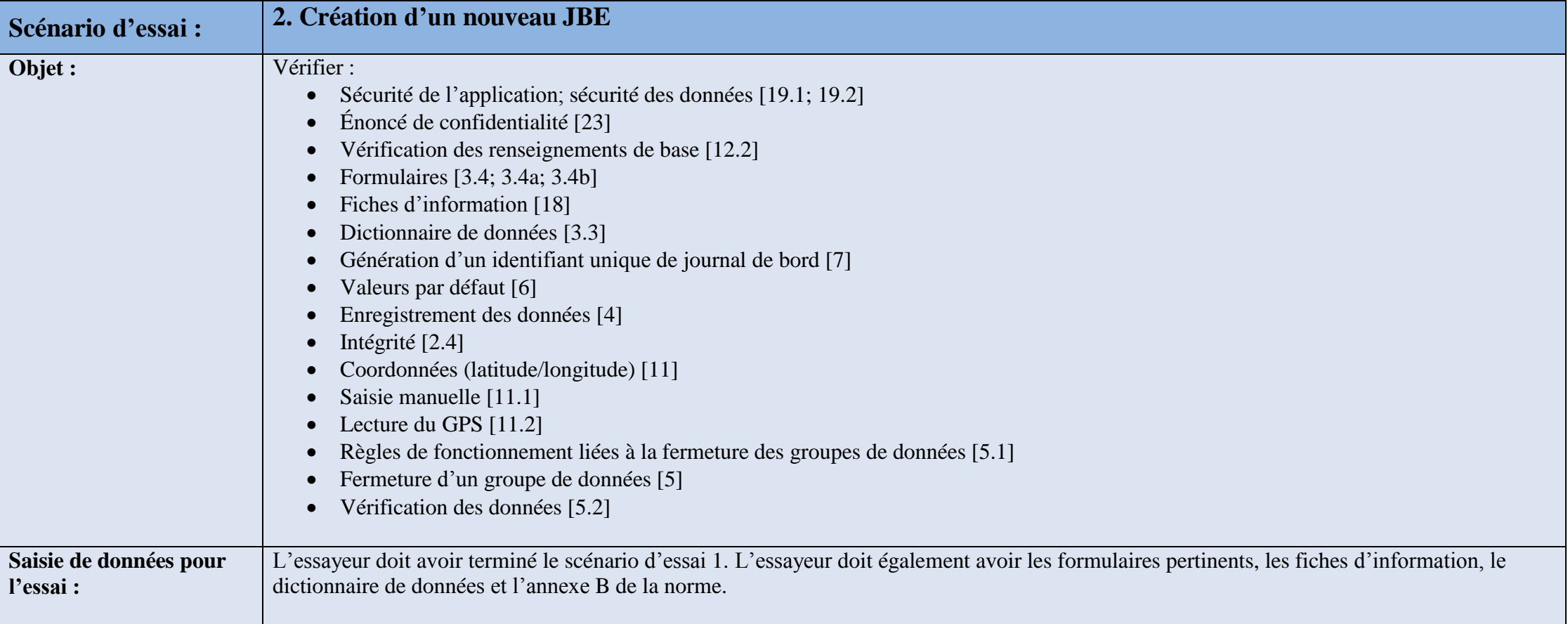

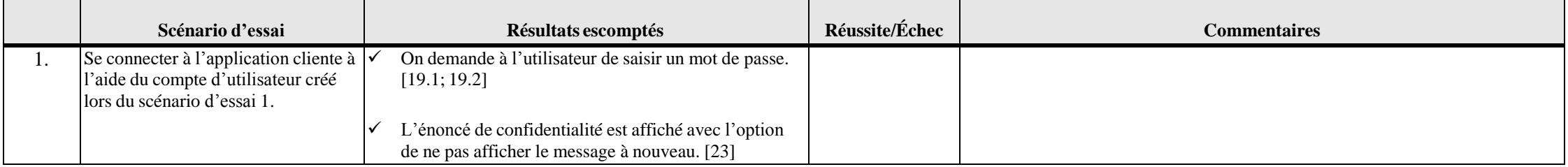

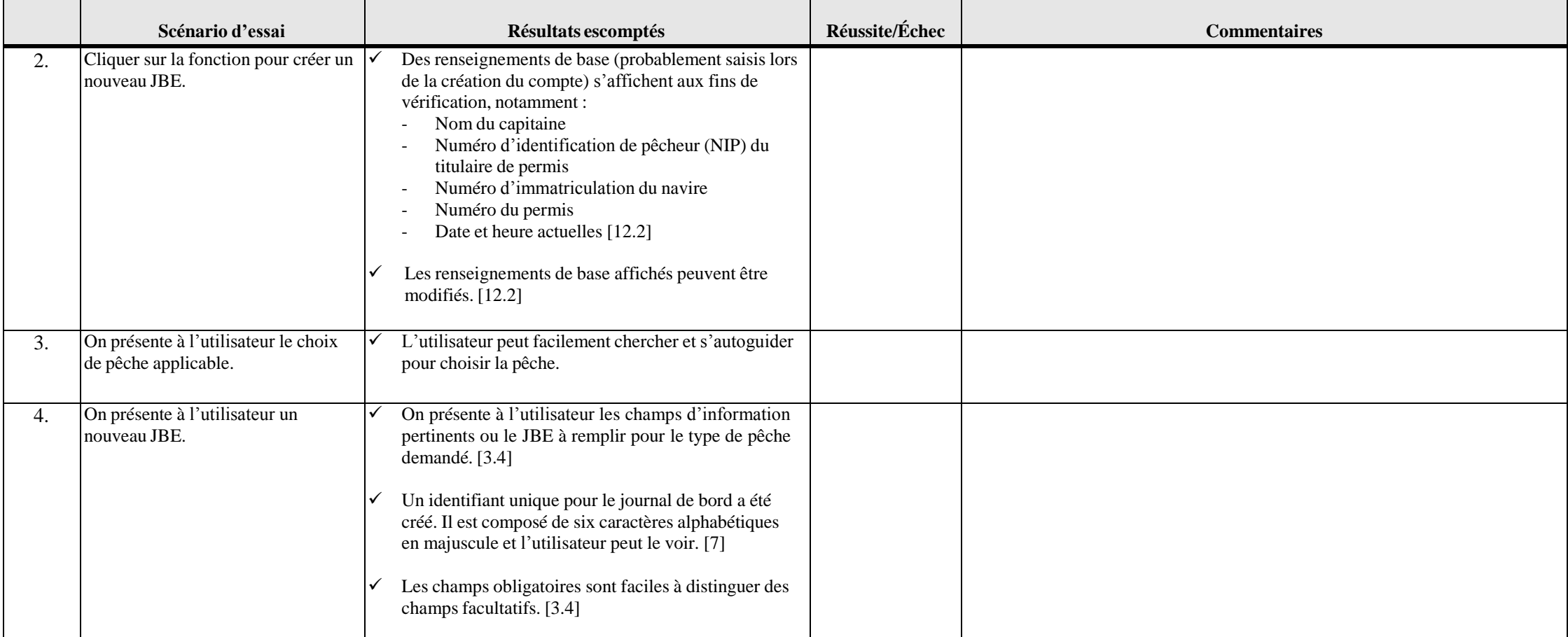

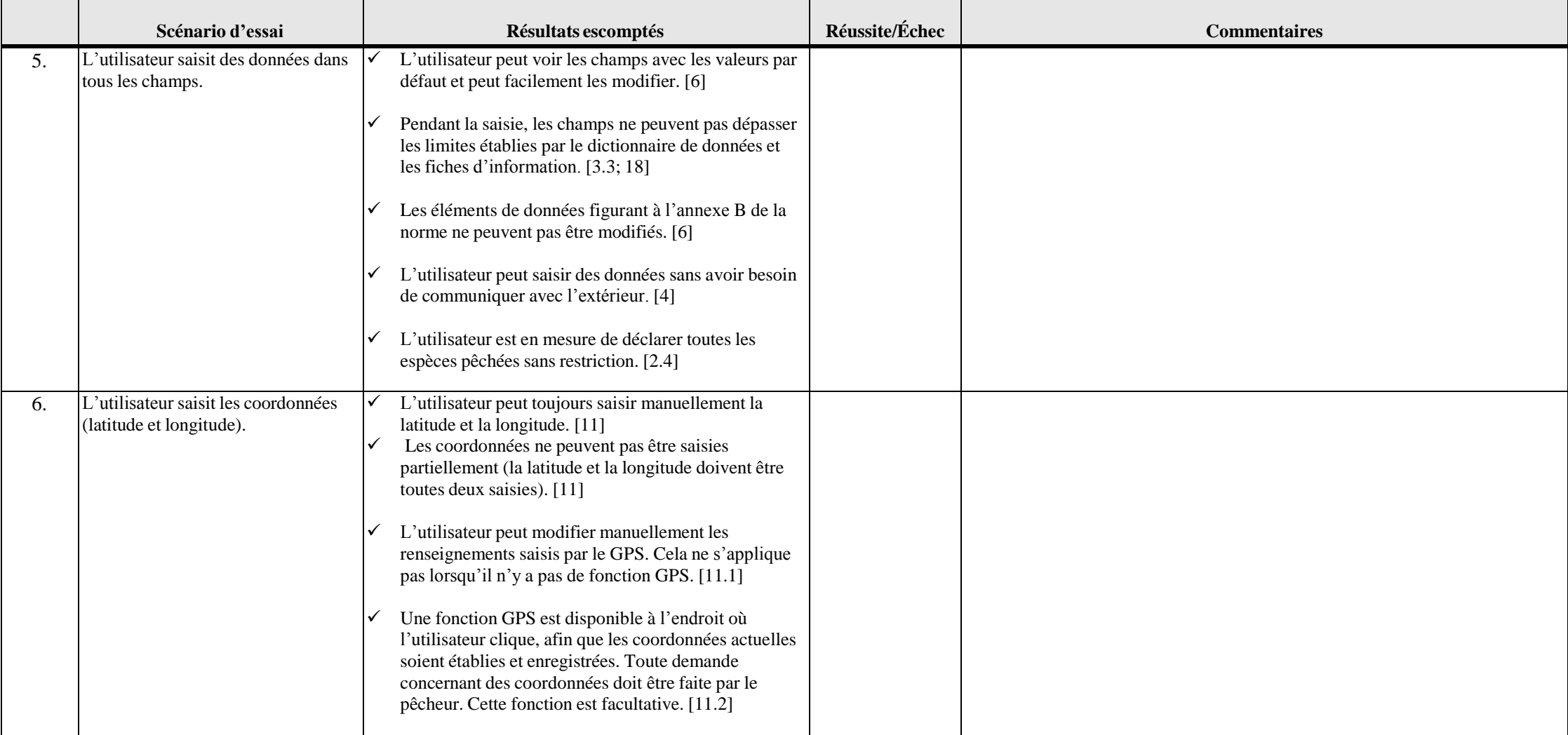

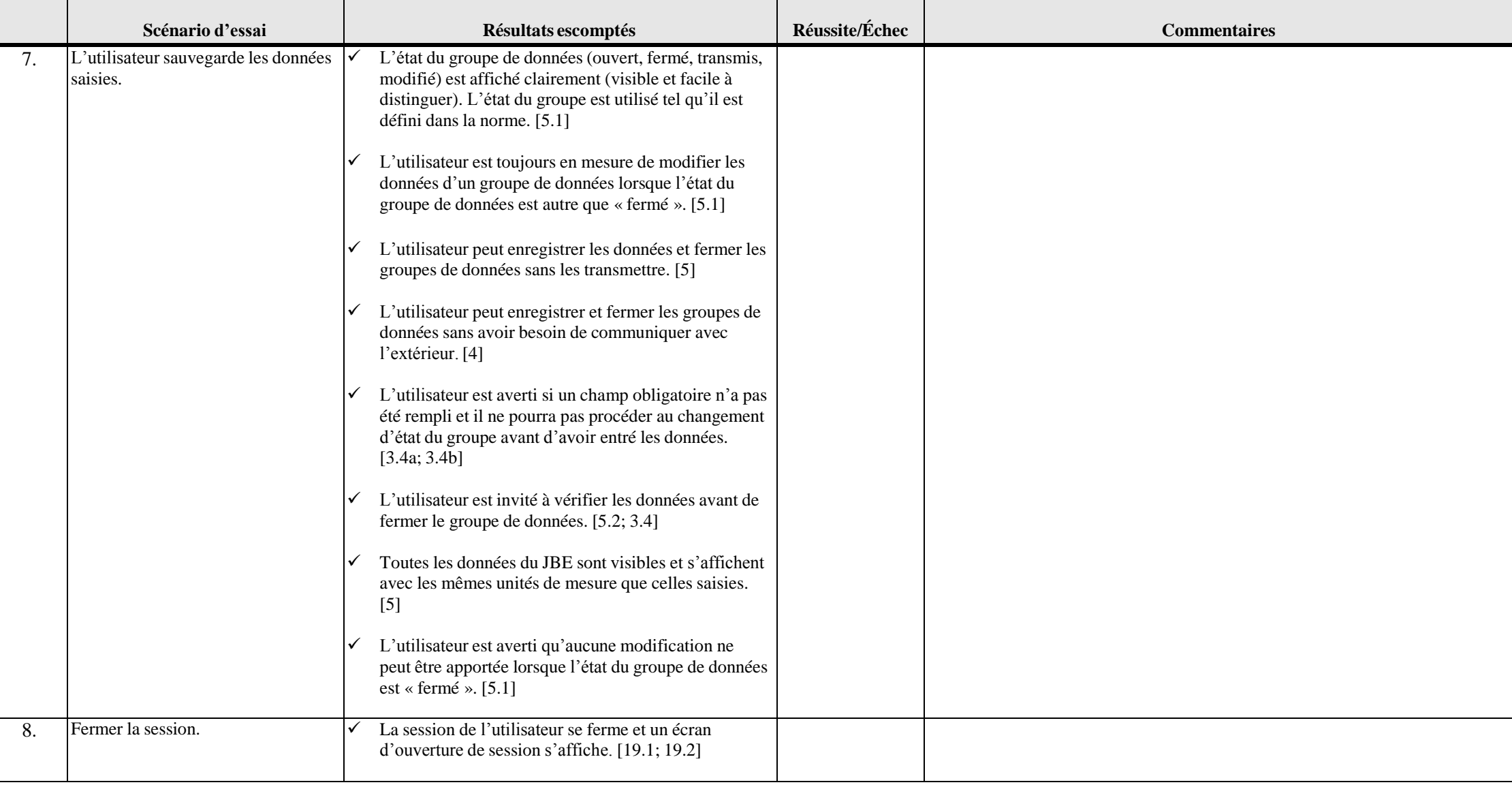

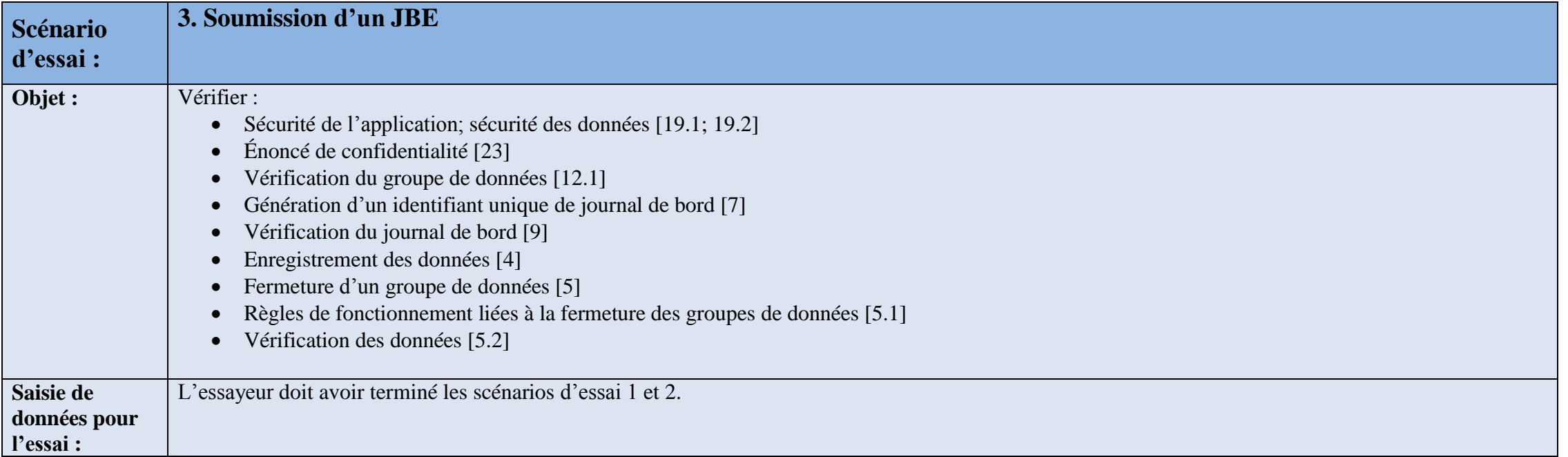

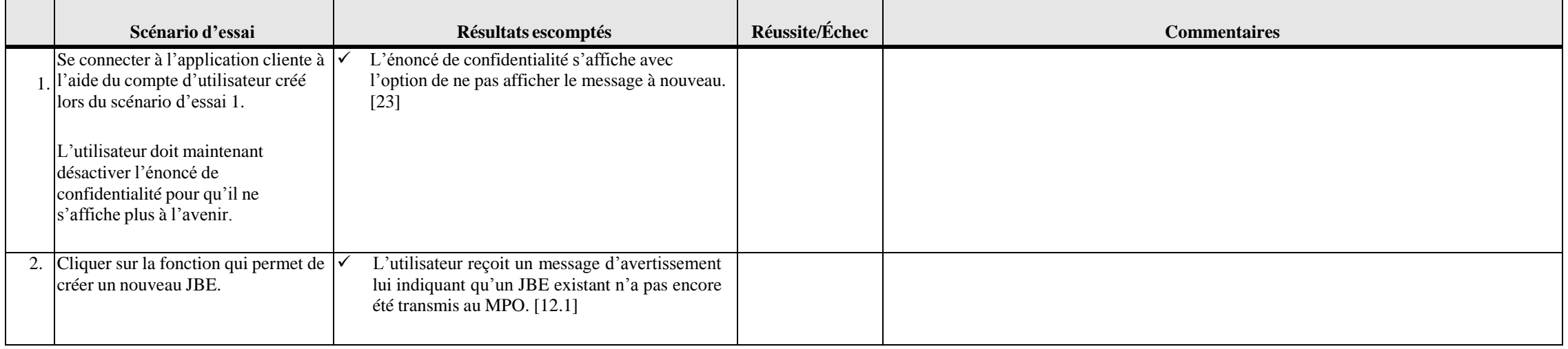

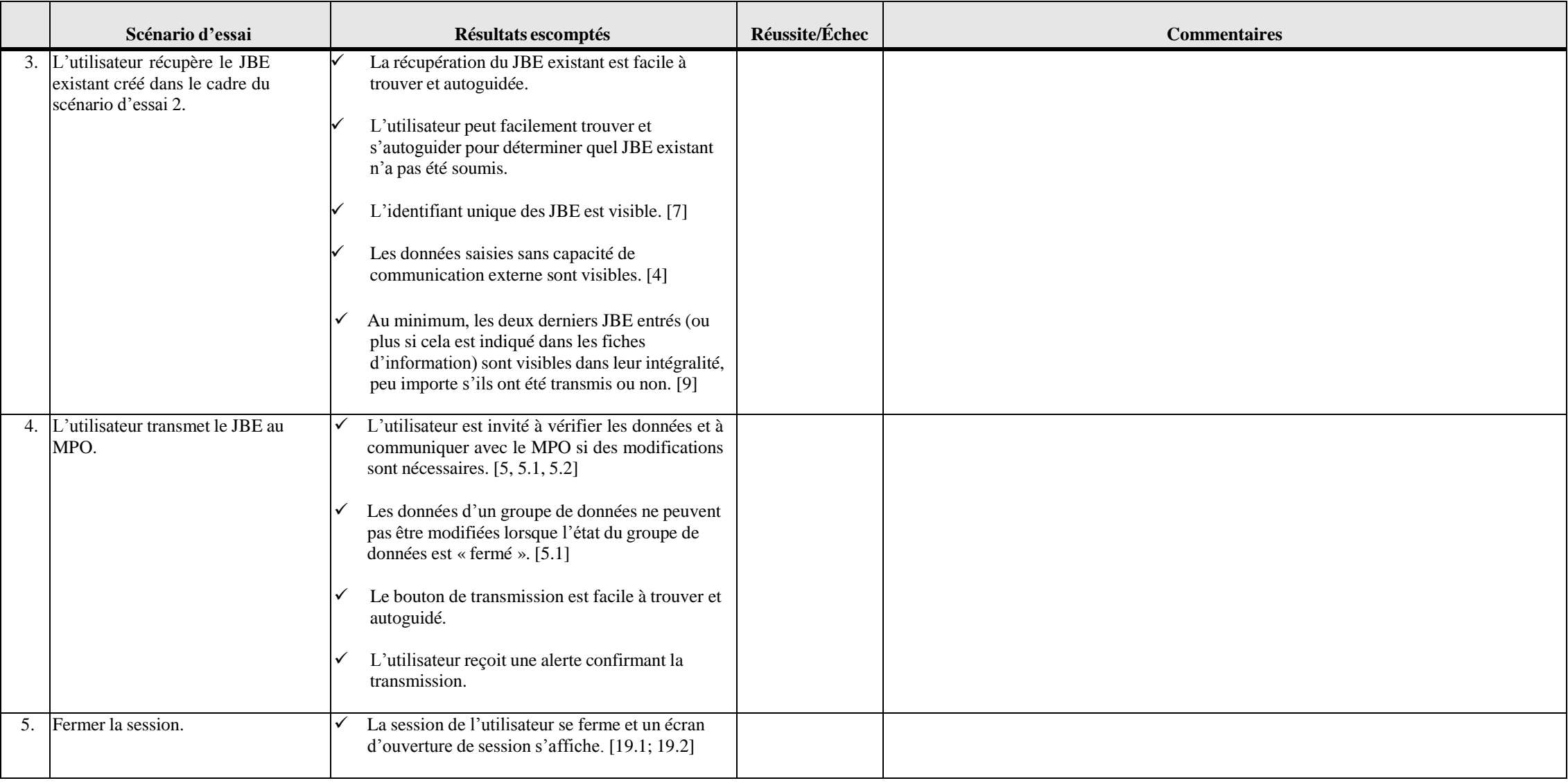

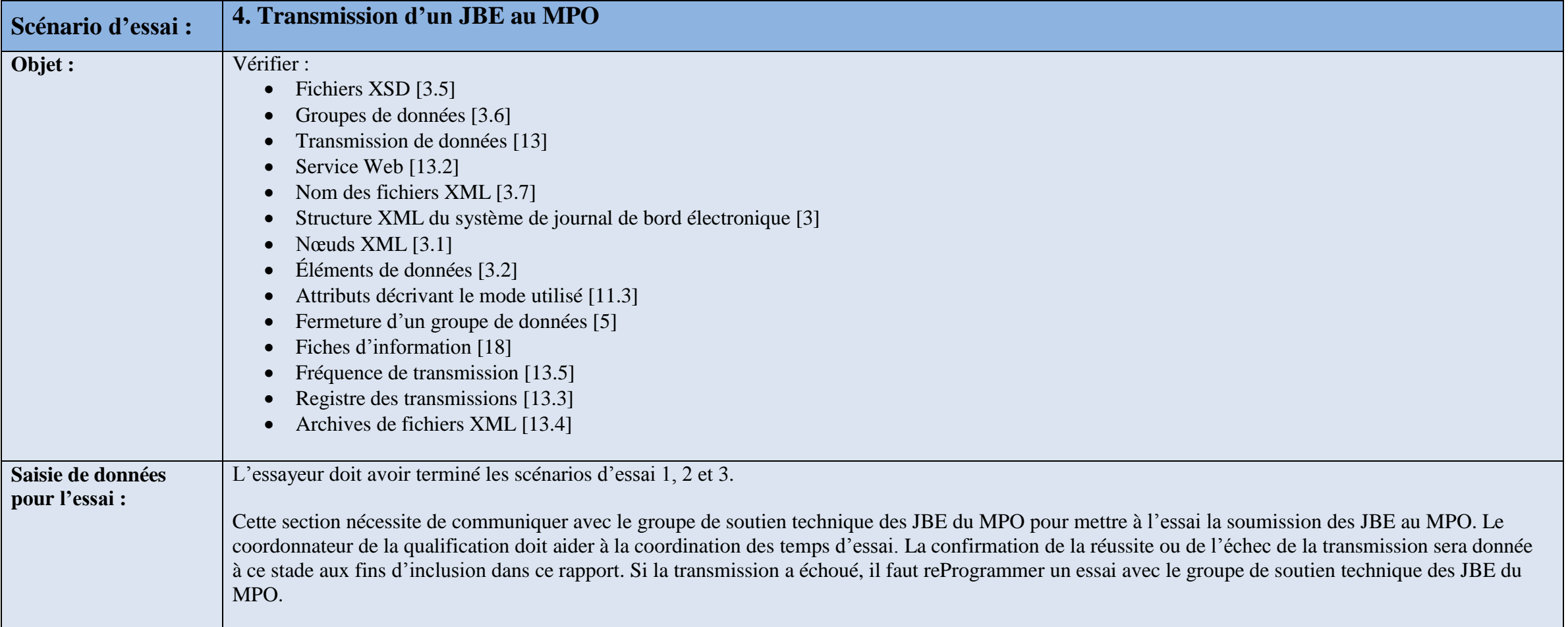

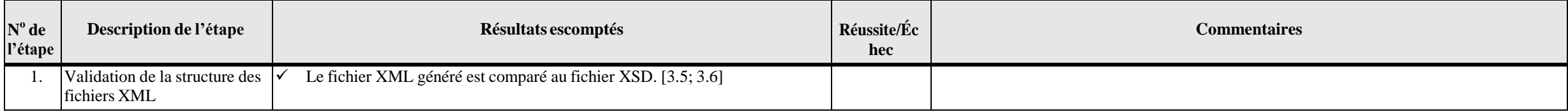

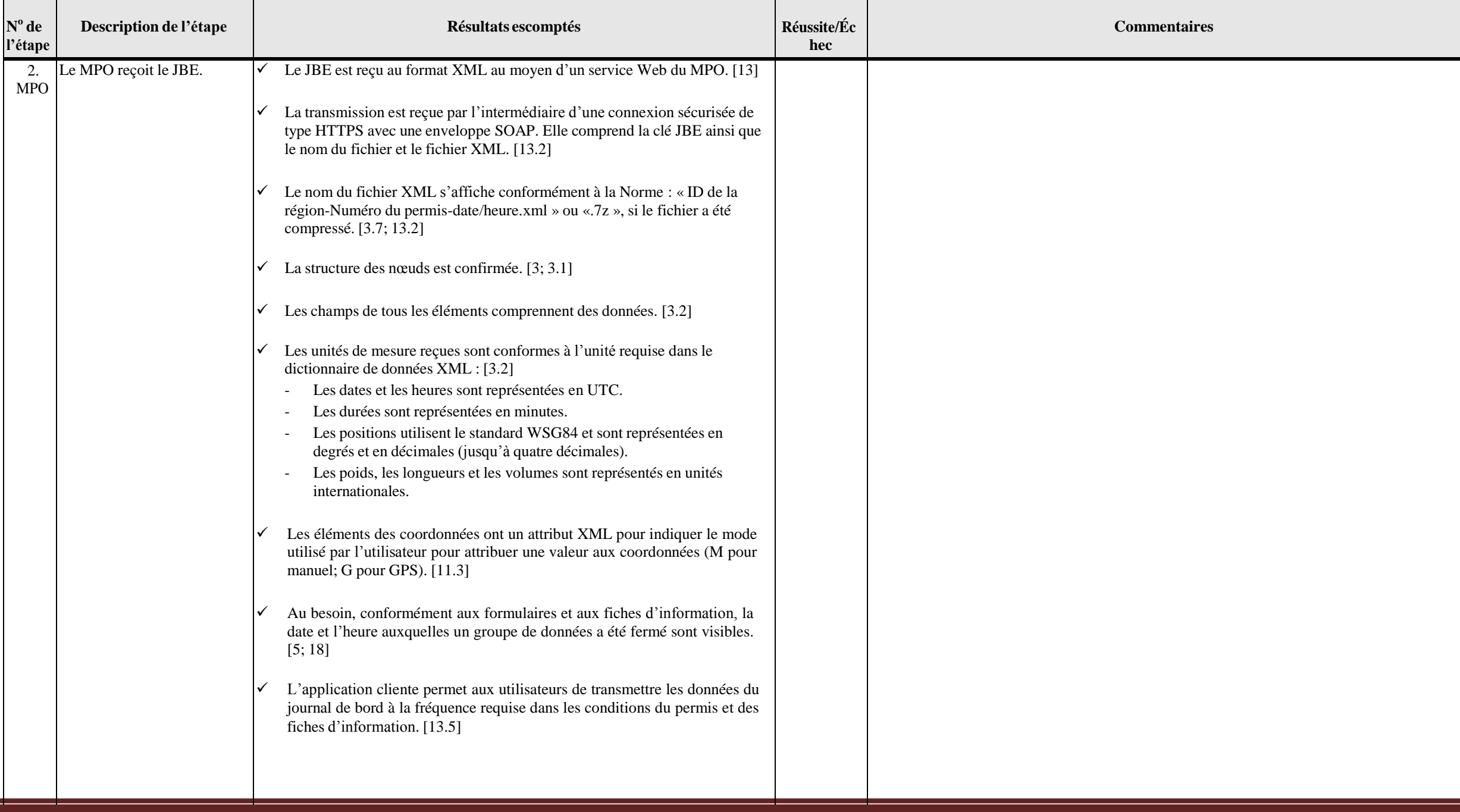

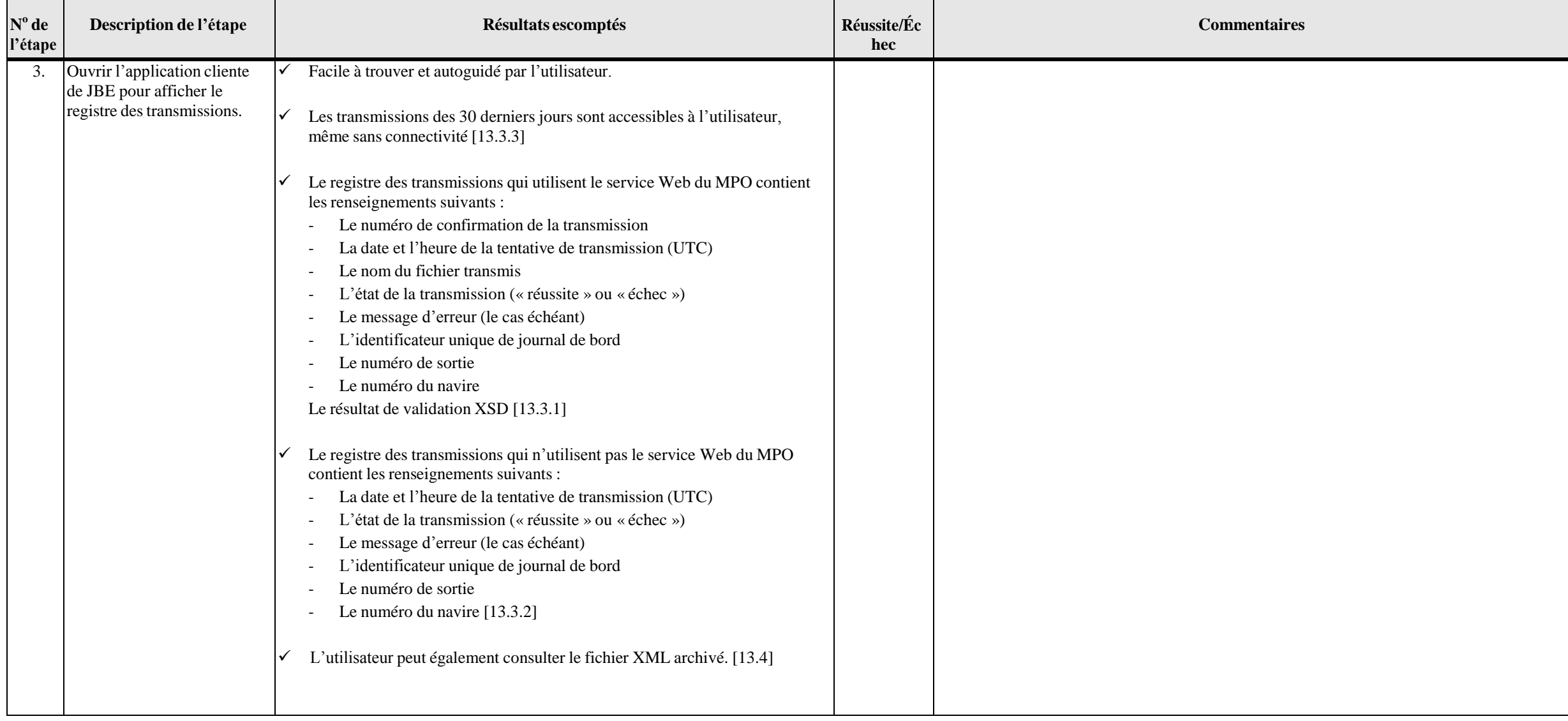

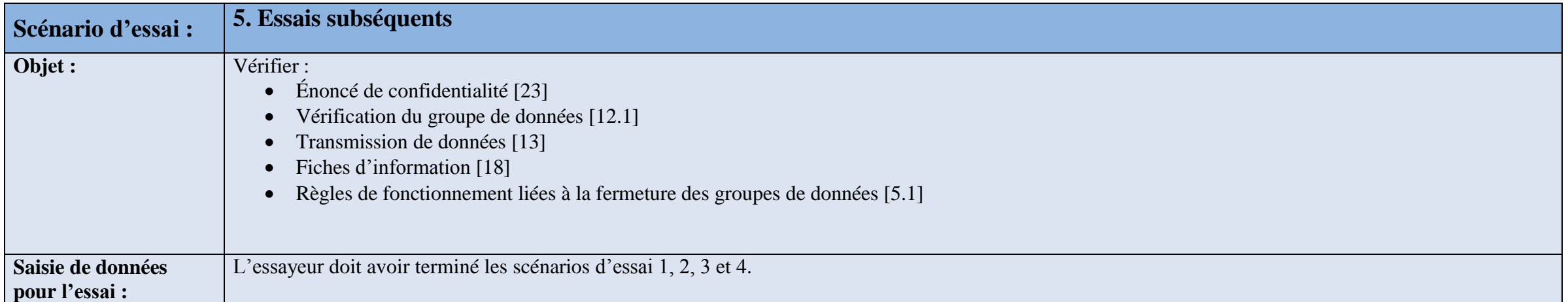

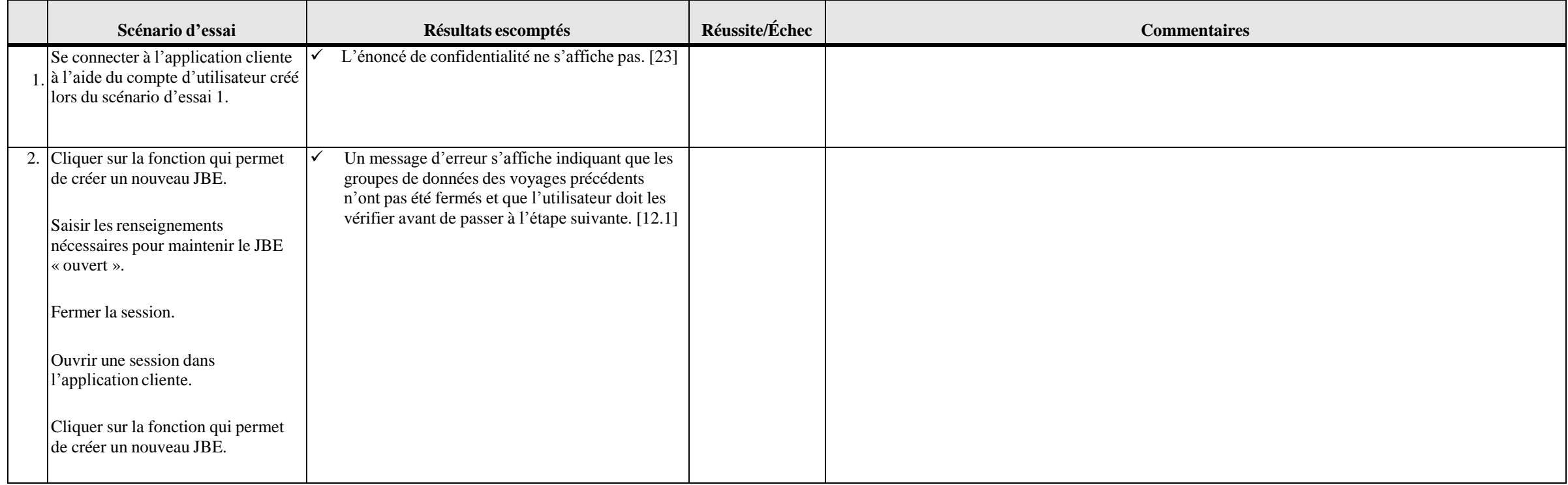

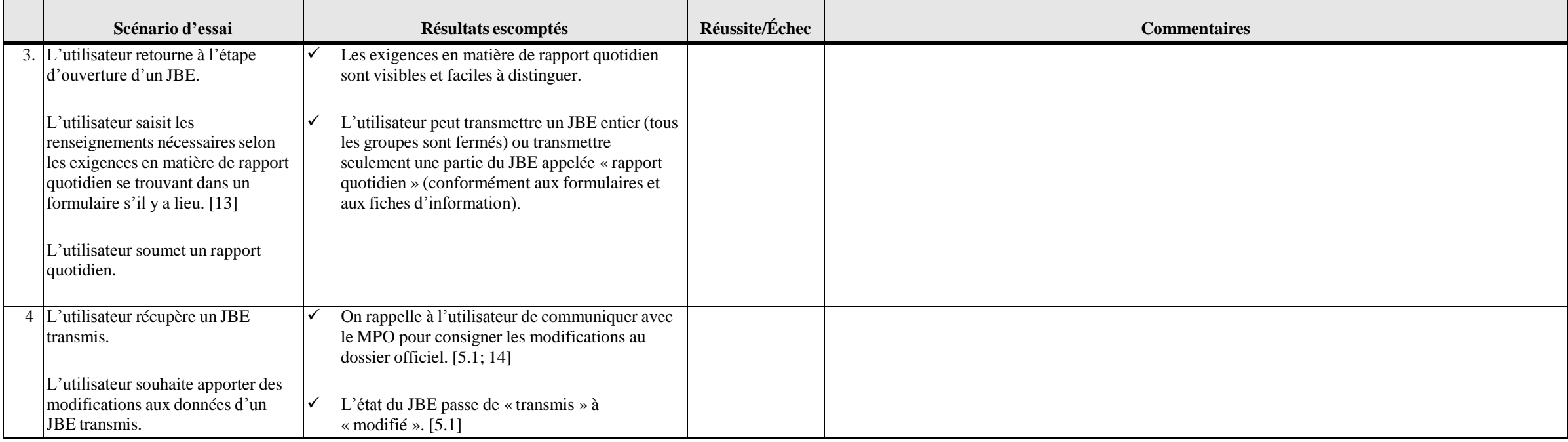

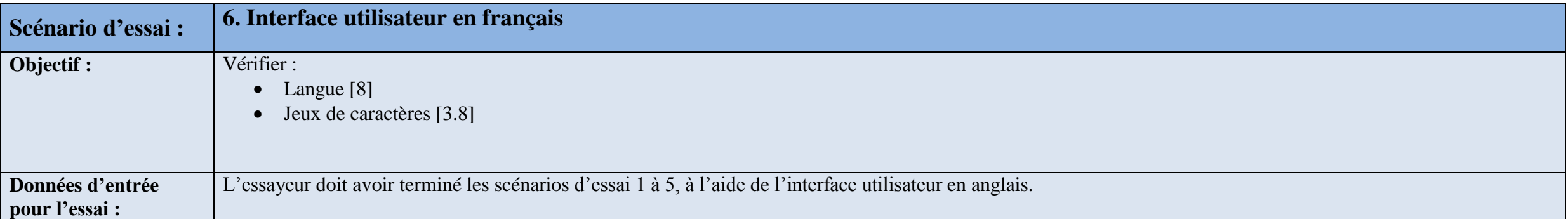

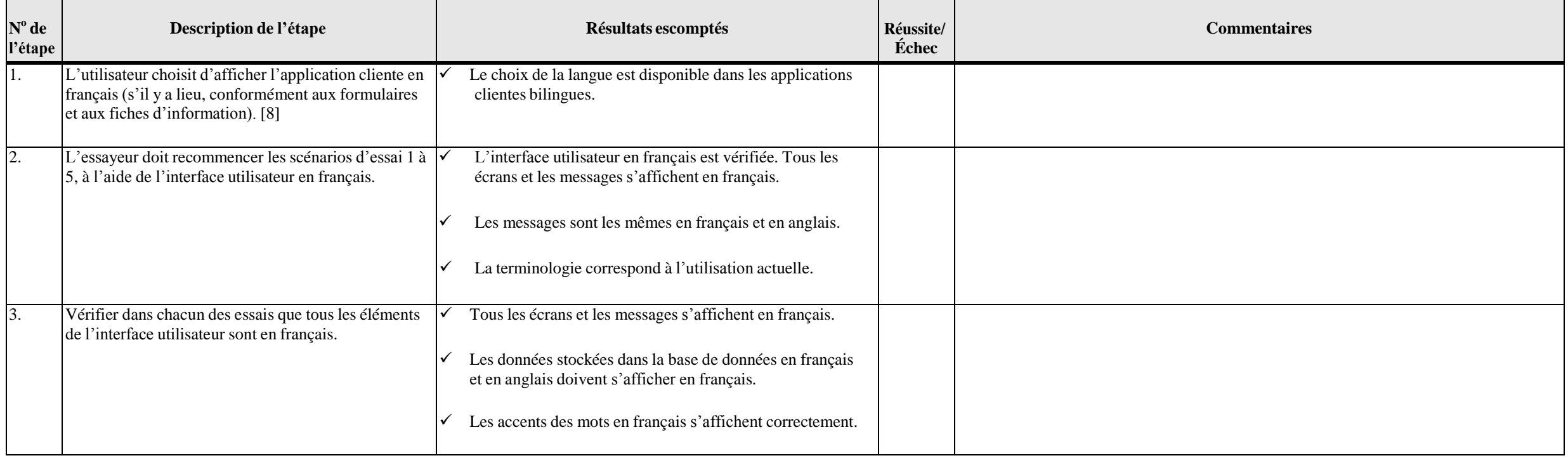

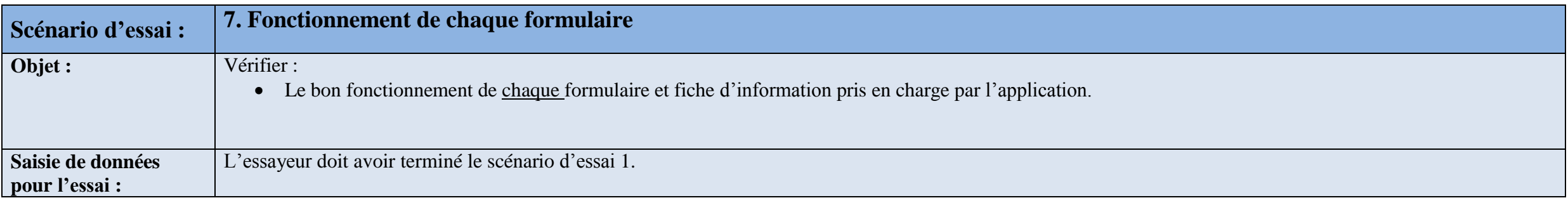

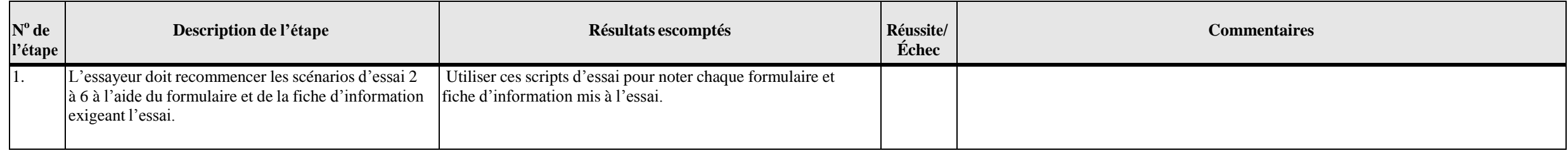

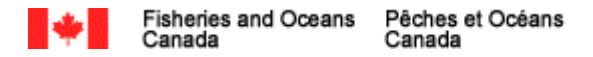

#### **ANNEXE B : Lettre d'attestation**

#### EN-TÊTE DU DÉVELOPPEUR DE L'APPLICATION

DATE`:

À :

OBJET : Développement d'application cliente de journaux de bord électronique – Lettre d'attestation

La présente lettre vise à s'assurer que (nom de développeur d'applications) a inclus toutes les spécifications précisées dans la norme de développement des applications clientes de journaux de bord électroniques. J'atteste que la norme a été suivie tout au long du développement de notre application cliente - (nom et version de l'application) et qu'elle continuera d'être respectée dans tous les travaux d'entretien de l'application cliente. Je maintien de l'approbation de notre application dépend du respect continu des conditions énoncées dansl'attestation. Je conviens que touslesrenseignements fournis dansla présente sont vrais, exacts et complets.

<span id="page-30-0"></span>Je comprends que pour une affaire judiciaire, en vertu des articles 13.4 et 18.2 de la norme, on peut me demander de fournir des dossiers aux fins de vérification des données fournies par les utilisateurs et d'attester la l'application cliente en ce qui concerne la sécurité des données. La chaîne de possession des données doit toujours être infaillible, surtout en ce qui concerne la gestion des données, y compris le convertisseur de données

Je comprends que je pourrais, en vertu de l'article 22 de la norme, avoir à déposer en tant que témoin dans une affaire judiciaire ou fournir une déclaration sous serment qui est conforme aux dispositions de la Loi sur la ou d'autres Lois pertinentes. À titre de détenteur du droit d'auteur, je dois également fournir une explication détaillée de toute transformation ou modification des données provenant de la fermeture du groupe de données p transmission de ce groupe de données au MPO. Cela comprend le convertisseur de données, le cas échéant. Cordialement,

*Signature*

*(nom en caractères d'imprimerie) Non du développeur de l'application*